# **PageSetup.PrintAsDraft**

## **Description**

**C#**

Sets or returns whether Excel will print the worksheet in draft quality. This can be used to reduce printing time. When this is set to true, Excel does not print gridlines and most graphics. This is set to false by default.

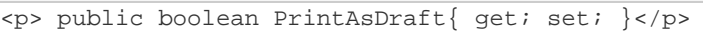

**vb.net**

```
<p>Public Property PrintAsDraft() As Boolean</p>
```
### **Examples**

#### **C#**

```
//--- Get PrintAsDraft
bool draft = ps.PrintAsDraft;
//--- Set PrintAsDraft
ps.PrintAsDraft = true;
```
#### **vb.net**

```
'--- Get PrintAsDraft
Dim draft As Boolean = ps.PrintAsDraft
'--- Set PrintAsDraft
ps.PrintAsDraft = True
```